## Maritime Studies | 2018-2019 Catalog

Name: UIN:

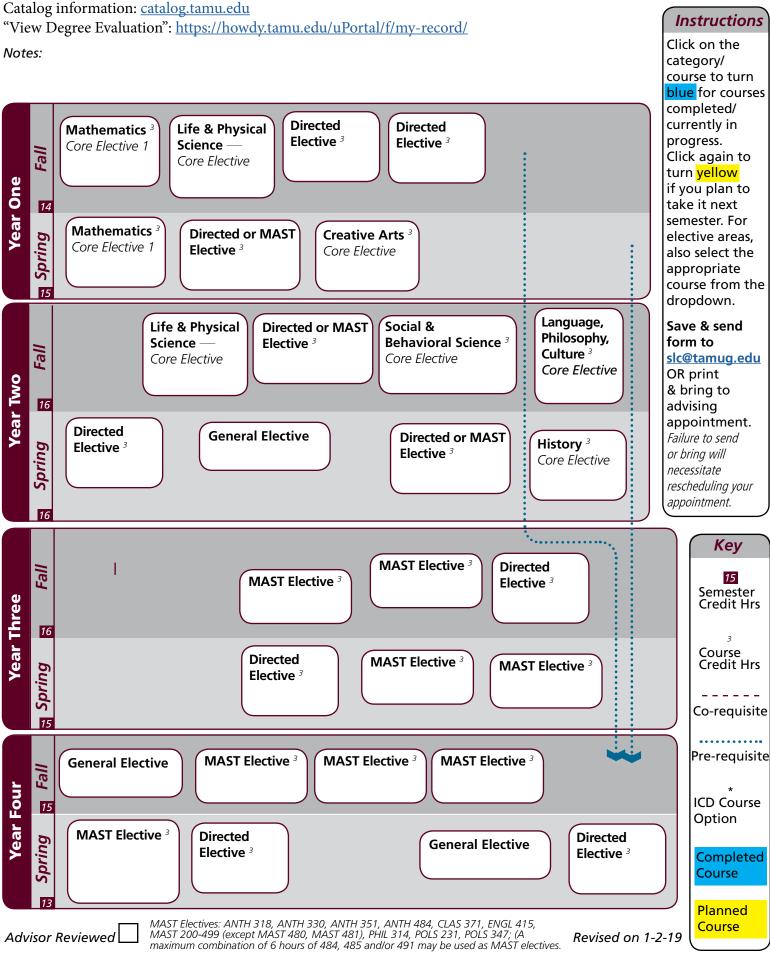

Advisor Reviewed

Revised on 1-2-19